# **Lección16: el internet**

[Ver en Code Studio](https://studio.code.org/s/coursef-2020/stage/13/puzzle/1/)

#### **Reseña**

A pesar de que muchas personas usan internet a diario, no muchos saben cómo funciona. En esta lección, los estudiantes imaginarán que fluyen por el internet mientras aprenden sobre conexiones, URLs, direcciones IP y DNS.

### **Propósito**

Si ha realizado cada una de las lecciones de este curso, entonces los estudiantes ya han usado internet. Pero… ¿cuántos saben cómo funciona? Aprender sobre el internet les ayudará a los estudiantes a desarrollar una mejor comprensión de sus infinitas posibilidades.

### **Secuencia para el aprendizaje**

- Conocimiento inicial (20 min)
- Ampliación del conocimiento (20 min)
- Transferencia del conocimiento (15 min)
- Evaluación (5 min)

### **Objetivos**

#### **Los estudiantes serán capaces de:**

- Aprender sobre la complejidad de enviar mensajes por internet.
- Traducir URLs en direcciones de IP.

#### **Preparación**

- □ Mira el Video [El internet.](https://www.youtube.com/watch?v=Z6CEAOFZRRk)
- □ Imprima suficientes Manipulativos [Tarjetas de dirección](https://drive.google.com/file/d/18yDuox-oZcmk0BTQrx7VT9hpVluQKCJ0/view?usp=sharing)  [IP y tarjetas de tipos de entrega](https://drive.google.com/file/d/18yDuox-oZcmk0BTQrx7VT9hpVluQKCJ0/view?usp=sharing) para cada grupo.
- □ Imprima una Evaluación El internet para cada estudiante.
- □ Acceder a internet (a algún sitio como [get-site-ip.com\)](https://get-site-ip.com/)
- □ Asegúrese de que cada estudiante tenga su Diario del

#### [estudiante.](https://drive.google.com/file/d/1lGwYbzEkcfZSqalkFyoFGq2Qo063zR_v/view?usp=sharing)

### **Enlaces**

¡Atención! Por favor, haga una copia de cada documento que planee compartir con los estudiantes.

#### **Para los profesores:**

- Video [El internet](https://www.youtube.com/watch?v=Z6CEAOFZRRk) (no olvide activar lo[s subtítulos al español\)](https://drive.google.com/file/d/1ss1seyT2UQUVudOEkEXERbuQg9R8HTNn/view?usp=sharing)
- Tarjetas de [dirección IP y tarjetas de tipos de entrega](https://drive.google.com/file/d/18yDuox-oZcmk0BTQrx7VT9hpVluQKCJ0/view?usp=sharing)
- [Evaluación](https://drive.google.com/file/d/1qJ2G1cx7ogF51TpfQ0cQGSpdeJ0mx9Bh/view?usp=sharing)  El internet
- [Guía del profesor](https://drive.google.com/file/d/1PPIct26H8WbQkkt8Q4O9uJy5r8G_QK2N/view?usp=sharing)  Evaluación El internet

#### **Vocabulario**

- **DNS (***Domain name System):* Abreviación de *Domain Name System* (sistema de nombres de dominio). Este sistema traduce nombres de dominio como *ejemplo.com* a direcciones de IP, como 93.184.216.34.
- **DSL/Cable** Un método para enviar información a través de un cable de teléfono o de televisión.
- **Cable de fibra óptica:** Una conexión que usa la luz para transmitir información.
- Internet: Un conjunto de computadores y servidores conectados unos con otros.
- **Dirección IP:** Un número asignado a cada aparato y dispositivo conectado a internet.
- Paquetes: Pequeños conjuntos de información que fueron cuidadosamente formados en base a porciones de información más grandes.
- **Servidores:** Computadores que existen con el único objetivo de proveer servicios a los demás.
- **URL (***Universal Resource Locator***):** Una dirección fácil de recordar para referirse a una página web, como por ejemplo www.code.org.
- Wi-Fi **Wi-Fi:** Un método inalámbrico para enviar información a través de ondas de radio.

# **Estrategia de aprendizaje**

## **Conocimiento inicial (20 min)**

## **Vocabulario**

Esta lección tiene varias palabras nuevas muy importantes:

- **DNS (***Domain name System):* Abreviación de *Domain Name System* (sistema de nombres de dominio). Este sistema traduce nombres de dominio como *ejemplo.com* a direcciones de IP, como 93.184.216.34.
- **DSL/Cable** Un método para enviar información a través de un cable de teléfono o de televisión.
- **Cable de fibra óptica:** Una conexión que usa la luz para transmitir información.
- **Internet:** Un conjunto de computadores y servidores conectados unos con otros.
- **Dirección IP:** Un número asignado a cada aparato y dispositivo conectado a internet.
- **Paquetes:** Pequeños conjuntos de información que fueron cuidadosamente formados en base a porciones de información más grandes.
- **Servidores:** Computadores que existen con el único objetivo de proveer servicios a los demás.
- **URL (***Universal Resource Locator***):** Una dirección fácil de recordar para referirse a una página web, como por ejemplo www.code.org.
- **Wi-Fi:** Un método inalámbrico para enviar información a través de ondas de radio.

#### **Recibe el mensaje**

- Es muy probable que los estudiantes ya estén enterados de qué es el internet, pero quizás no entienden realmente qué hace.
	- o Pregunte: ¿qué es el internet?
	- o ¿El internet es un lugar público o privado?

#### Sugerencia de la lección

Lo único que necesita aquí es un repaso rápido. Estas palabras serán explicadas durante la lección, por lo que sería menos confuso hacer una breve introducción, presentar estas palabras y hacer algún ejercicio del tipo "a ver cuántas veces escuchan estas palabras durante la lección".

- (ciertamente, muchas personas creen que podría ser ambos, pero debe ser visto como un espacio público, a pesar de las configuraciones y opciones de privacidad que se puedan dominar)
- ¿Cómo es que la información se mueve de un lugar a otro?
- Digamos que quiero ver la página web de code.org. ¿Cómo crees que sería el proceso para enviar un mensaje que solicite esa página?
	- o ¿Qué hago como usuario?
	- o ¿Qué crees que pasa dentro del internet?

## Sugerencia de la lección

Hay videos en YouTube que pueden facilitar mucho la comprensión de este tema, que puede ver con la clase o usted solo. Por ejemplo, un video Code.org de la serie "[cómo funciona el internet](https://www.youtube.com/watch?app=desktop&v=5o8CwafCxnU&list=PLzdnOPI1iJNfMRZm5DDxco3UdsFegvuB7&index=3)". (recomendamos ver desde el minuto 1:44 hasta el 5:13).

Enviar un mensaje por internet es muy similar a enviar un mensaje por correo ... ¡si cada carta que enviásemos necesitase miles de sobres!

Cada mensaje que enviamos por internet es cortado en pedacitos. Cada pedazo del mensaje es empaquetado en un sobre, los cuales llamamos "paquetes". Los paquetes son porciones de información capaces de fluir fácilmente a través de cualquier canal de internet.

A veces, algunos de estos paquetes se pierden, ya que internet es un lugar loquísimo. En ese caso, los paquetes necesitan ser reenviados, y todo el mensaje completo es puesto en espera hasta que llegue la totalidad de los paquetes que lo conforman.

¿A dónde creen que van estos paquetes?

- Incluso si estás enviando un mensaje a otra persona, los paquetes deben pasar primero por al menos un "servidor".
	- o Un servidor es un computador especial, el cual debe estar siempre encendido y listo para enviar y recibir información.
	- o Todas las páginas web tienen un servidor.
	- o Incluso los e-mails pasan por servidores.

Los servidores no tienen nombres como los nuestros, ellos se nombran con números. Estas series de números se llaman "dirección IP" y son un poco extrañas.

- Por ejemplo, una las direcciones IP de Code.org solía ser 54.243.71.82.
	- o (Por favor, asegúrese de revisar la dirección IP con anticipación. La mayoría de las direcciones IP cambian de vez en cuando y son reutilizadas en otros sitios web).

Hay muchas formas de conectarse a internet desde la casa, el colegio o desde los trabajos.

- Pueden conectarse directamente usando un cable (que puede ser DSL, cable o fibra óptica).
- pueden conectarse a través de ondas de radio que viajan por el aire, gracias al Wi-Fi.

Las conexiones directas son las más confiables, pero pueden presentar inconvenientes.

- ¿Se te ocurre por qué?
	- o (¡Debes estar conectado con un cable!)

Las conexiones Wi-Fi son super convenientes, pero no son muy confiables.

- ¿Se te ocurre por qué?
	- o (¡Las ondas de radio rebotan por todos lados y pueden perderse!)

Entonces, si normalmente se envía información a las URLs (como www.code.org) y los servidores en realidad tienen direcciones de IP (como 54.243.71.82) en lugar de nombres, ¿cómo es que el internet cambia de uno al otro? Para eso está el DNS. El DNS (acrónimo de *Domain Name Server*, sistema de nombres de dominio) tiene tablas que permiten al sistema ir y venir entre las URLs y las direcciones IP. Si en algún momento el sistema de nombres de dominio deja de funcionar, ¡la internet como la conocemos colapsaría!

Con esto dicho, vamos a intentar entender qué hace un DNS, creando nosotros mismos una tabla de DNS.

Saque una hoja de papel y dibuje una cuadrícula similar a la que encuentra en la Lección de internet.

#### Sugerencia de la lección

Si considera que esta lección tiene mucho texto a leer y sería increíblemente aburrido intentar impartirla a una clase de enseñanza básica, ¡está en lo correcto! Si no tiene la posibilidad de mostrar videos de YouTube para ilustrar de forma más dinámica el contenido, recomendamos encarecidamente hacer dibujos para explicar cada idea o pedir voluntarios para que "actúen" lo que usted esté explicando. En este punto, no es necesario que se aprendan todos los detalles ni las definiciones, solo que los conozcan.

#### **Ejemplo**

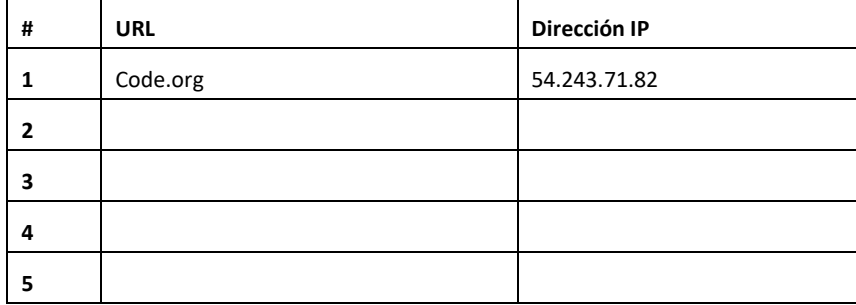

Primero, debemos rellenar esta tabla.

- Pregunte a la clase cuáles son sus sitios web favoritos y escriba las URLs en la columna de la izquierda.
- Use un sitio com[o get-site-ip.com](https://get-site-ip.com/) para encontrar las direcciones IP de estos sitios y escribirlas en los cuadros correspondientes de la columna de la derecha.

Ahora, tomemos esta tabla DNS y ¡finjamos que enviamos mensajes por internet!

## **Ampliación del conocimiento (20 min)**

## **El internet: Instrucciones**

- Cree su propia tabla DNS, similar a la vista anteriormente.
- Pida a la clase que le ayude a rellenar los espacios en blanco de la tabla. Tome sus URLs favoritas y encuentre sus direcciones IP usando un sitio como www.getip.com.
- Forme grupos de 3 a 5 estudiantes.
	- Asigne a cada grupo una dirección IP de la tabla, y a cada persona en el grupo un rol:
		- o El emisor mensaje
			- o El receptor del mensaje (opcional)
			- o El internet
			- o El internet de retorno (opcional)
			- o El servidor (que contiene la dirección IP)
- Cada grupo elegirá un[a Tarjeta de dirección IP y una tarjeta de tipos de entrega](https://drive.google.com/file/d/18yDuox-oZcmk0BTQrx7VT9hpVluQKCJ0/view?usp=sharing) para descubrir a dónde llegarán sus mensajes y cuál será el método de entrega que usarán (Wi-Fi, Cable/DSL o fibra óptica).
- El emisor del mensaje debe escribir una nota para enviar al servidor.
- El internet "romperá" el mensaje en trozos pequeños, llamados paquetes, y luego entregará cada paquete, uno por uno, al servidor correspondiente a la dirección IP extraída de la pila de tarjetas de dirección IP.
- El servidor se asegurará de que el mensaje llegue en orden, luego enviará cada paquete, uno por uno, con el internet de retorno (puede ser la misma persona que tome el rol de "internet").
- El internet de retorno entregará cada trozo del mensaje al receptor del mensaje (puede ser la misma persona que tome el rol del "emisor") y lo armará de nuevo.
- El receptor del mensaje debe esperar a que lleguen todos los trozos del mensaje y luego leerlo para asegurarse de que haya llegado correctamente.

### **Reglas**

- 1. El internet debe "romper" el mensaje en cuatro paquetes, ni más ni menos.
- 2. Si al internet se le cae un paquete, debe recogerlo y volver al punto de inicio para retomar la entrega.
- 3. El servidor debe esperar a que todos los trozos del mensaje lleguen antes de comenzar con el reenvió del mensaje.

## **Información del juego**

- Wi-Fi: conveniente, pero inestable. El Wi-Fi no requiere cables, pero dado que la señal rebota por todos lados, los paquetes pueden perderse fácilmente.
	- o Simulación: el internet debe llevar cada paquete en los hombros (sin usar las manos).
- Cable/DSL: bastante bueno a la hora de entregar mensajes, pero debe estar conectado a un cable.
	- o Simulación: el internet debe llevar cada paquete en el dorso de una mano, mientras que con la otra debe tocar una pared, un escritorio, una silla o el piso todo el tiempo.
- Cable de fibra óptica: la mejor opción para entregar mensajes, pero debe estar conectada a un cable.
	- o Simulación: el internet puede llevar los paquetes en una mano, mientras que con la otra debe tocar una pared, un escritorio o el piso todo el tiempo.

Para jugar este juego, puede permitir que los grupos se reúnan y se organicen como quieran; Sin embargo, para la primera vez, podría ser menos confuso si usted organiza y sitúa a los grupos en una línea.

• Forme una línea con los "servidores" en un extremo de la sala (sosteniendo sus direcciones IP). Los estudiantes "internet de retorno" pueden ubicarse también en ese extremo (si es que el rol de internet de retorno lo toman otros estudiantes y no los mismos que hayan tomado el rol de internet).

#### Sugerencia de la lección

Si siente que hay demasiadas reglas que explicar, siéntase libre de exponerlas o escribirlas en la pizarra y simplemente explicar el juego mientras se desarrolla. Puede jugar varias rondas hasta que la clase entienda bien las mecánicas del juego.

• Pídale al resto de los estudiantes que formen una línea en el extremo opuesto de la sala.

• Es probable que el emisor deba enviar el mensaje a un servidor que no sea el de su grupo, por lo que los estudiantes "internet" tendrán que pasearse por toda el área. Es probable que se vea algo similar al diagrama a continuación:

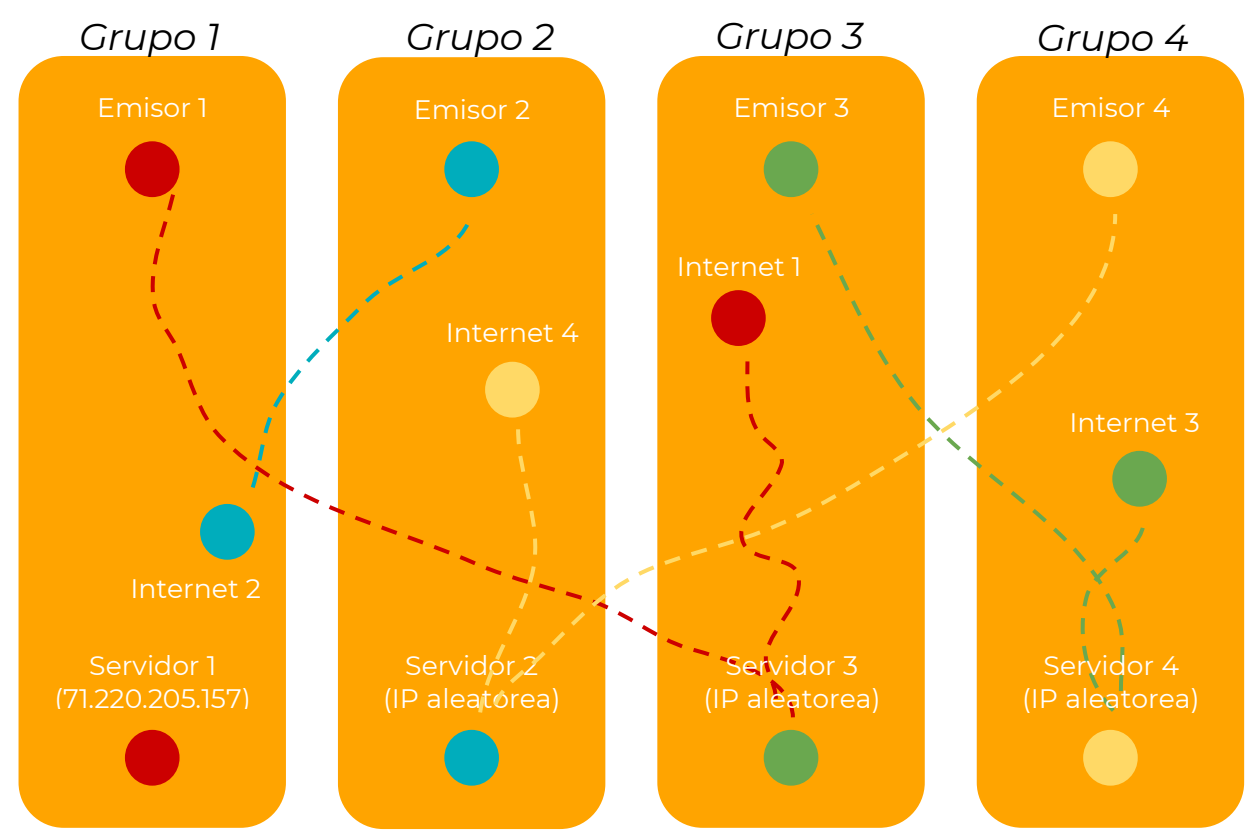

## **Transferencia del conocimiento (15 min)**

## **Charla rápida: ¿qué aprendimos?**

- ¿Qué tipo de conexión (Wi-Fi, DSL/cable o fibra óptica) preferirías tener?, ¿por qué?
- ¿Por qué tu mensaje podría tardar en llegar?

## **Escribir en el diario**

El acto de escribir en sus diarios sobre lo aprendido, respecto de si les

pareció útil y de lo que sintieron, ayuda a sus estudiantes a fortalecer cualquier conocimiento que hayan obtenido hoy y servir como un resumen al que puedan recurrir en el futuro.

Sugerencias para el diario:

- ¿Sobre qué se trataba la lección de hoy?
- ¿Cómo te sentiste durante la lección?
- ¿Qué aprendiste del internet hoy?
- ¿Por qué es importante aprender sobre el internet?

#### Sugerencia de la lección

Las preguntas de la charla rápida están ideadas para suscitar un pensamiento global que relacione la lección con el mundo y el futuro de los estudiantes. Respecto a su clase, decida si quiere discutirlas como clase, en grupos o con sus compañeros de puesto.

## **Evaluación**

## **Evaluación – El internet**

Distribuya las evaluaciones y permita que los estudiantes las completen de forma independiente después de haber explicado claramente las instrucciones. Gracias a las lecciones anteriores, esto no debería representar ningún problema para ellos.